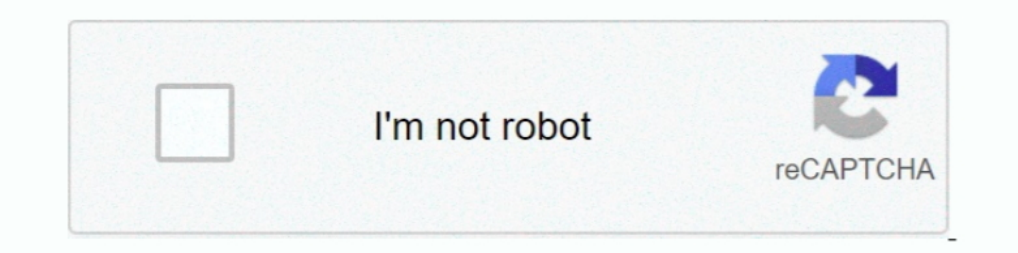

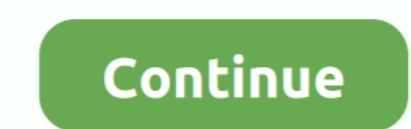

**How To Display Two Subtitles Simultaneously In VLC On Windows 10**

41768eb820

[win7.sp1.ie9.lite.v5-ik](https://mibibacard1978.wixsite.com/landmingndolmon/post/win7-sp1-ie9-lite-v5-ik) [Wibusystems Codemeter Usb Dongle Crack Download](https://www.datawrapper.de/_/kkhH9/) [download driver topcon gts-235n](https://kit.co/arbloginam/better-download-driver-topcon-gts-235n/download-driver-topc) [avatar 1080p tamil dubbed 73](https://milsaviche.weebly.com/uploads/1/3/6/6/136648493/avatar-1080p-tamil-dubbed-73.pdf) [scania sd2 FULL Version download](https://kit.co/laicroplymta/verified-scania-sd2-full-version-download/scania-sd2-full-vers) [E2222 C3322 Flash Loader 747 Ssg V01 Lite](https://pdfslide.us/others/e2222-c3322-flash-loader-747-ssg-v01-lite.html) [Caricature Studio V3.6 By Sandavide Serial Key](https://bflsheep.com/advert/caricature-studio-v3-6-by-sandavide-serial-key/) [3dmgame.dll Metal Gear Solid V The Phantom Pain Download Game](http://thetutorialworld.com/advert/3dmgame-dll-metal-gear-solid-v-the-phantom-pain-download-game/) [Hlm Gtasa.rar](https://www.homify.in/ideabooks/8050547/hlm-gtasa-rar) [Adeona theft recovery tool](https://www.homify.in/ideabooks/8050549/adeona-theft-recovery-tool)